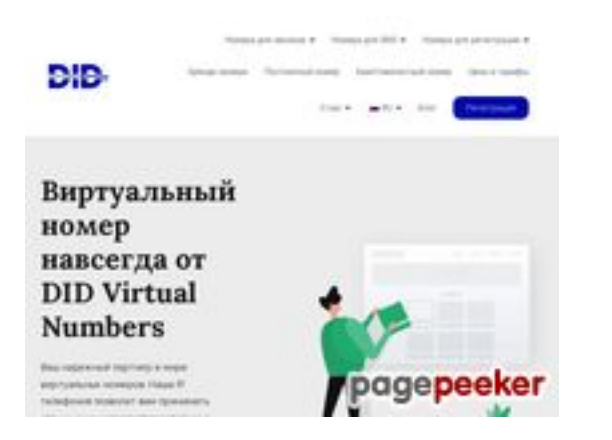

#### **Evaluation du site didvirtualnumbers.com**

Généré le 28 Juin 2024 21:18

**Le score est de 61/100**

#### **Optimisation du contenu**

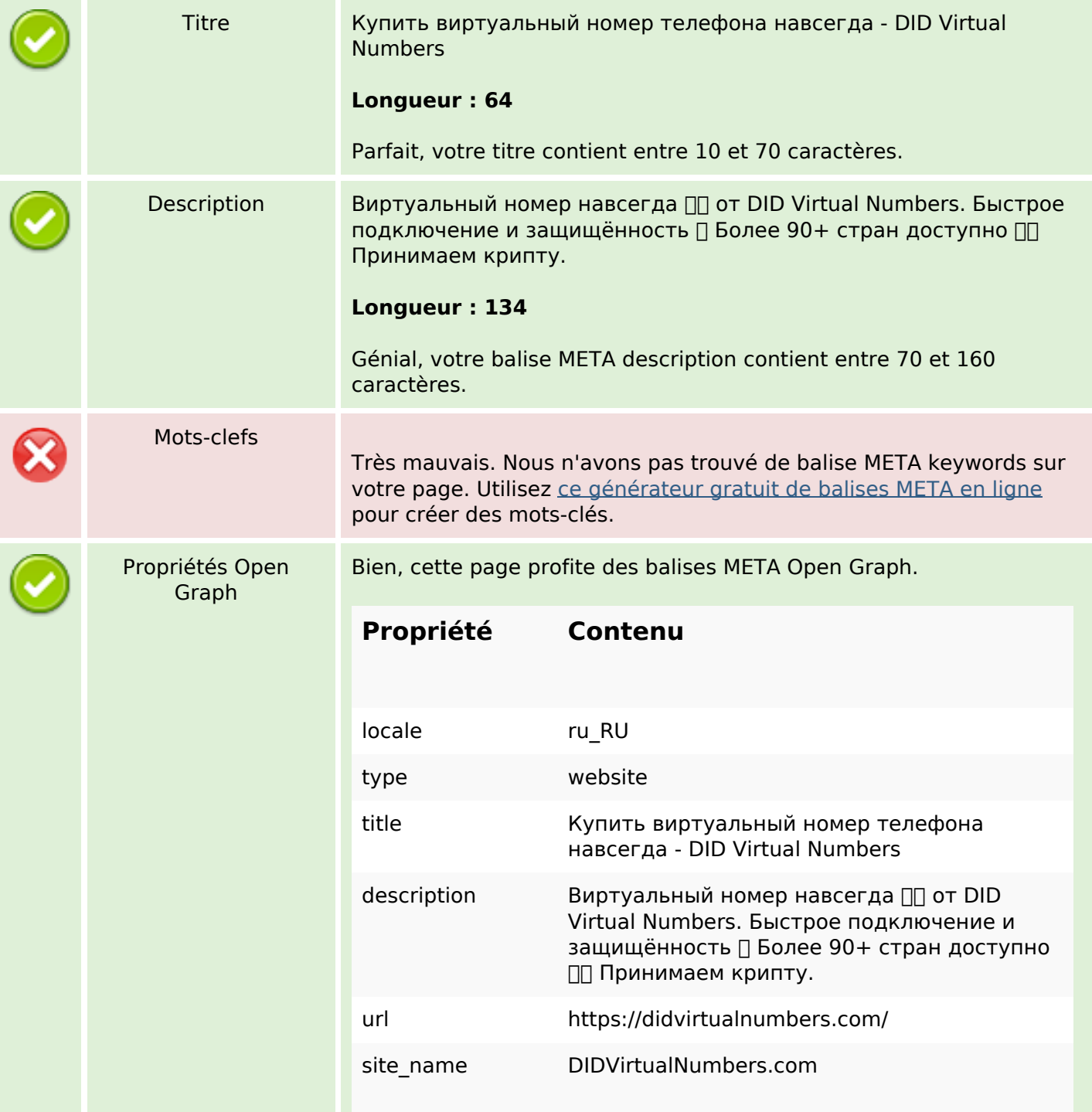

# **Optimisation du contenu**

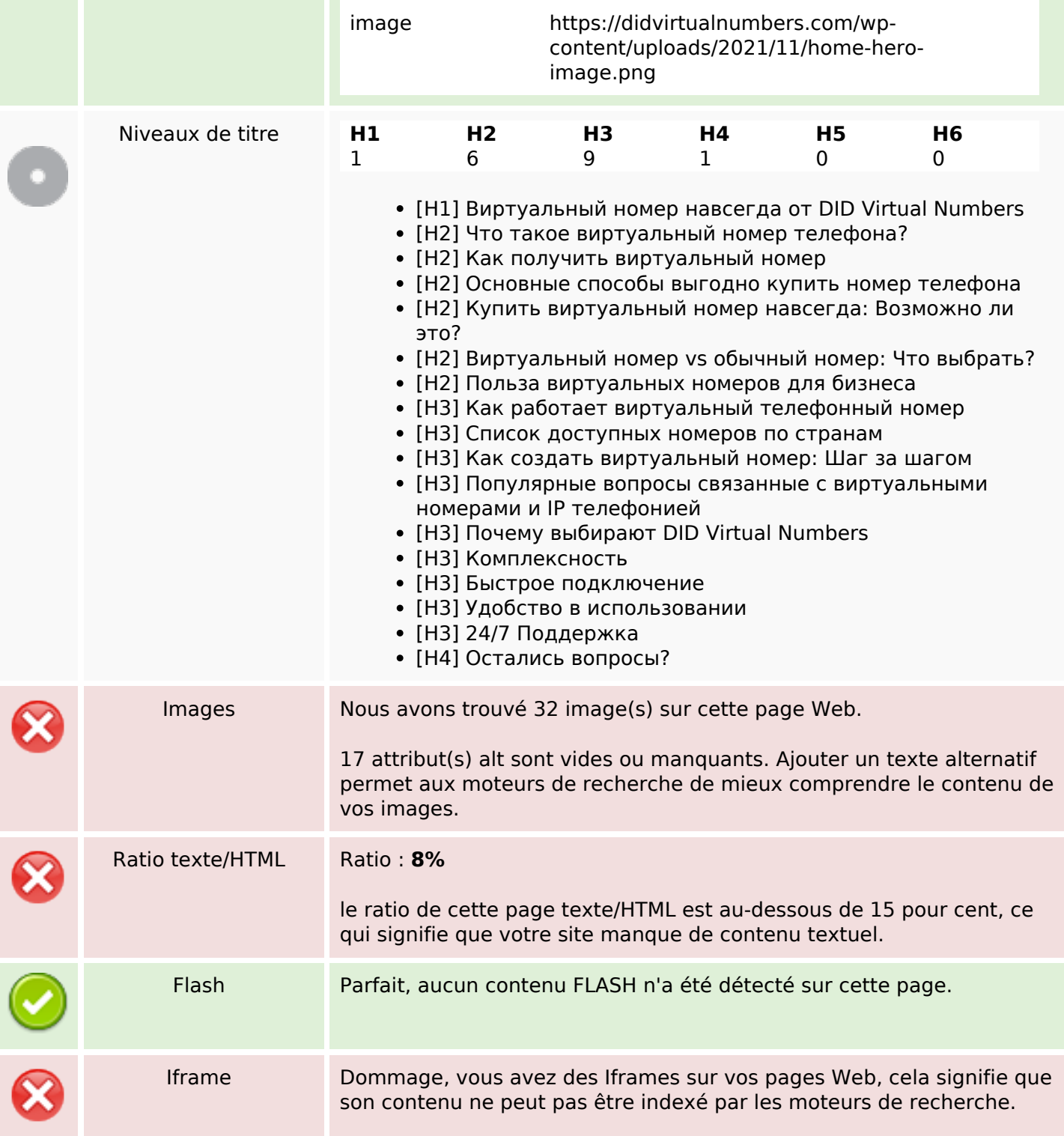

#### **Liens**

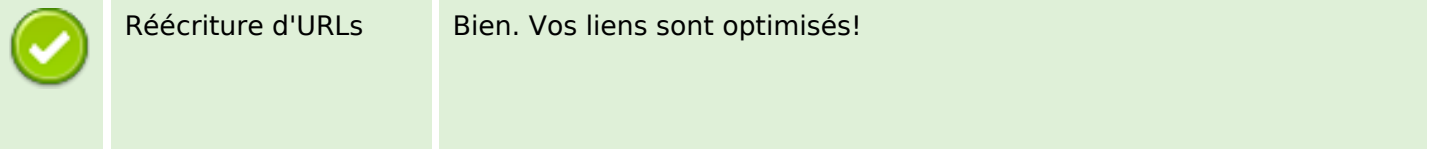

#### **Liens**

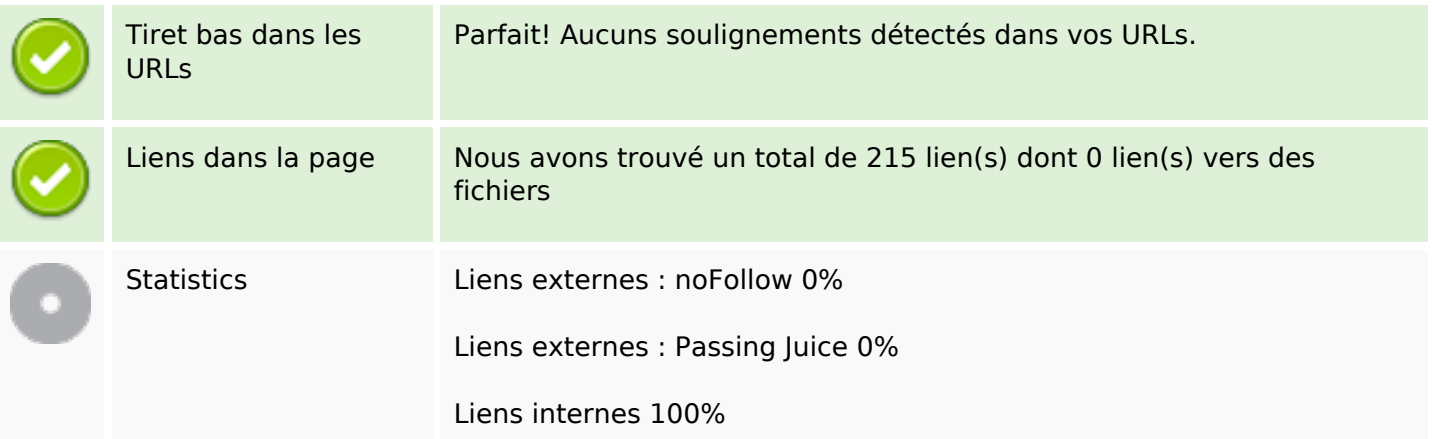

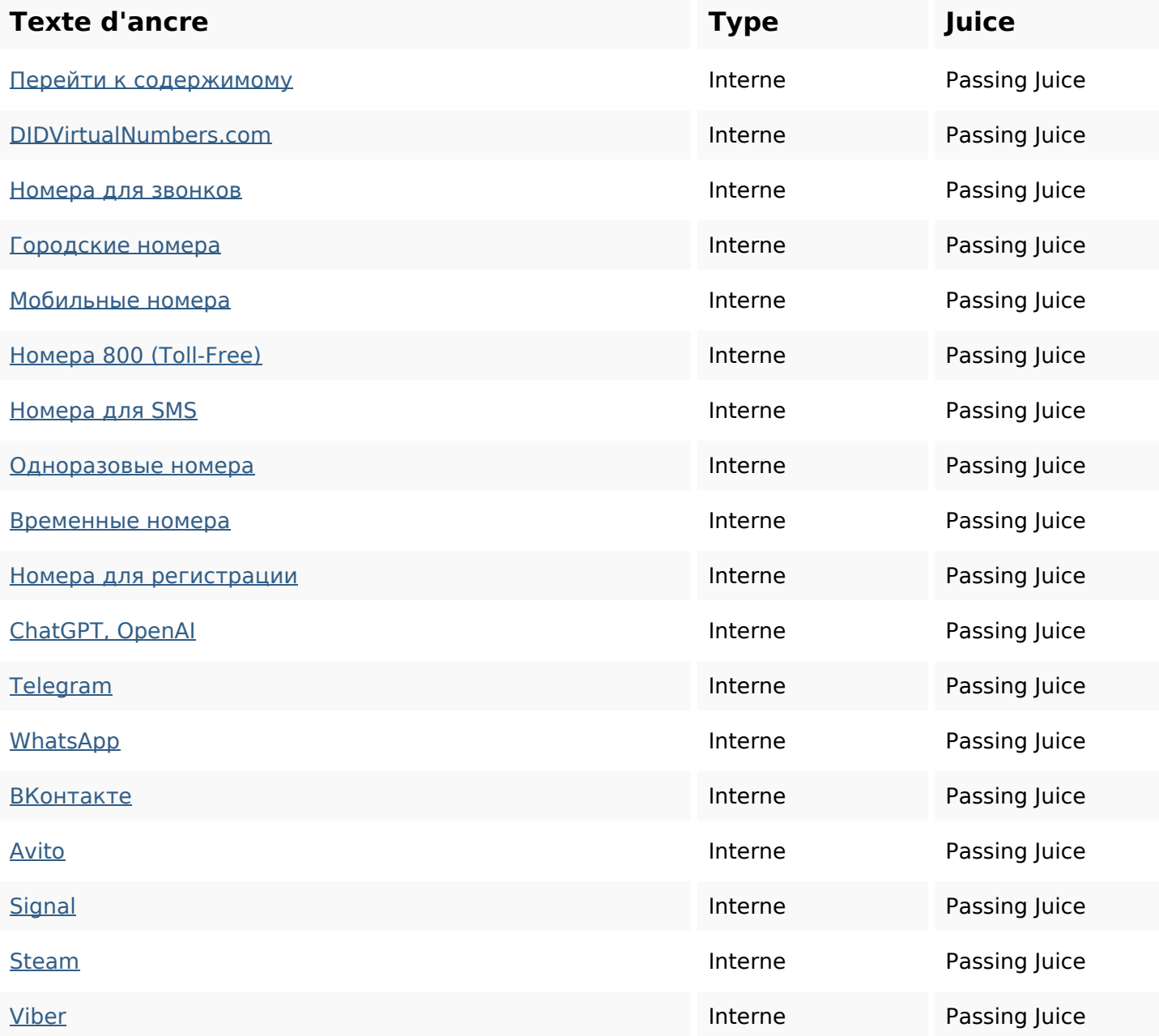

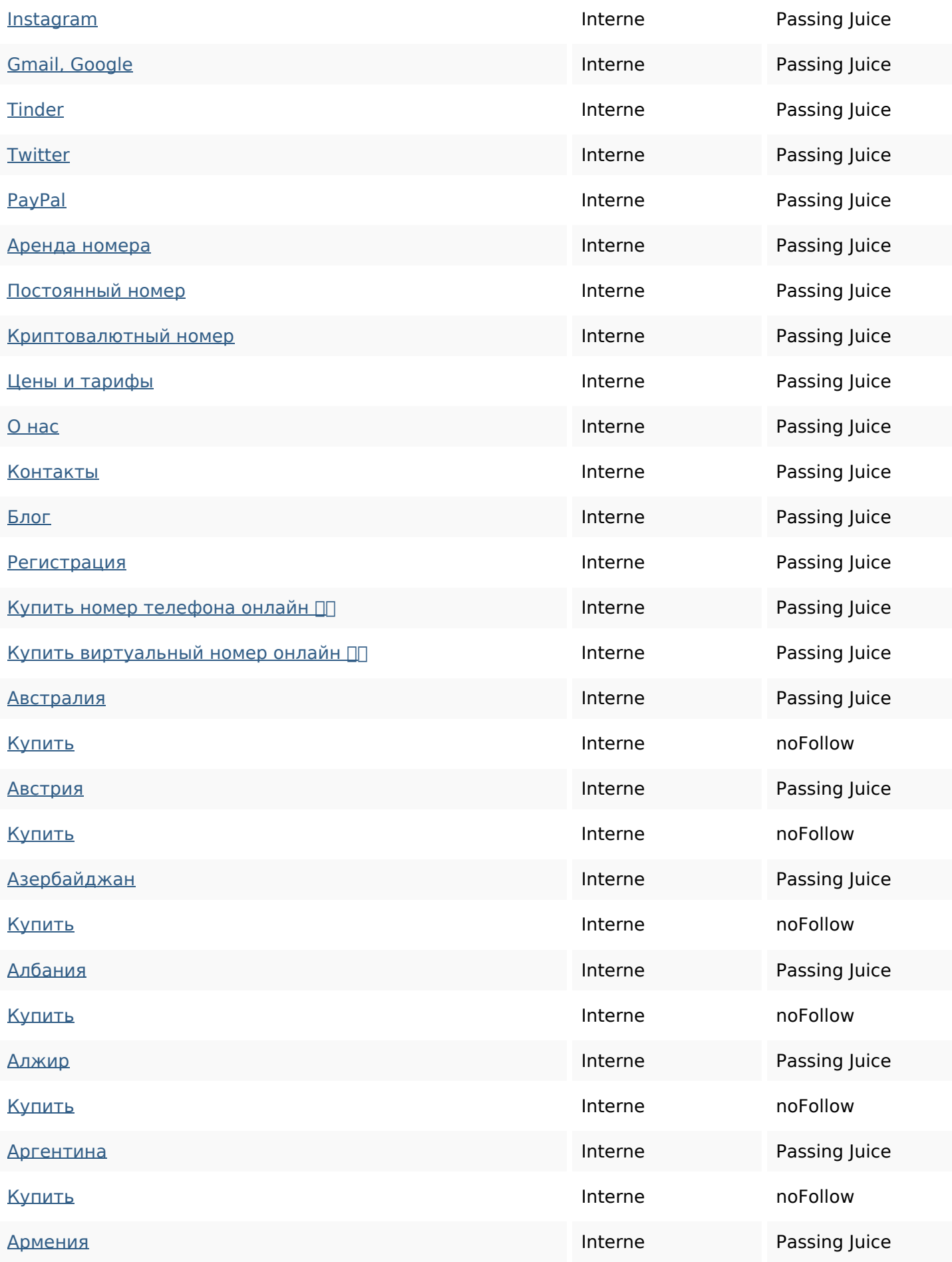

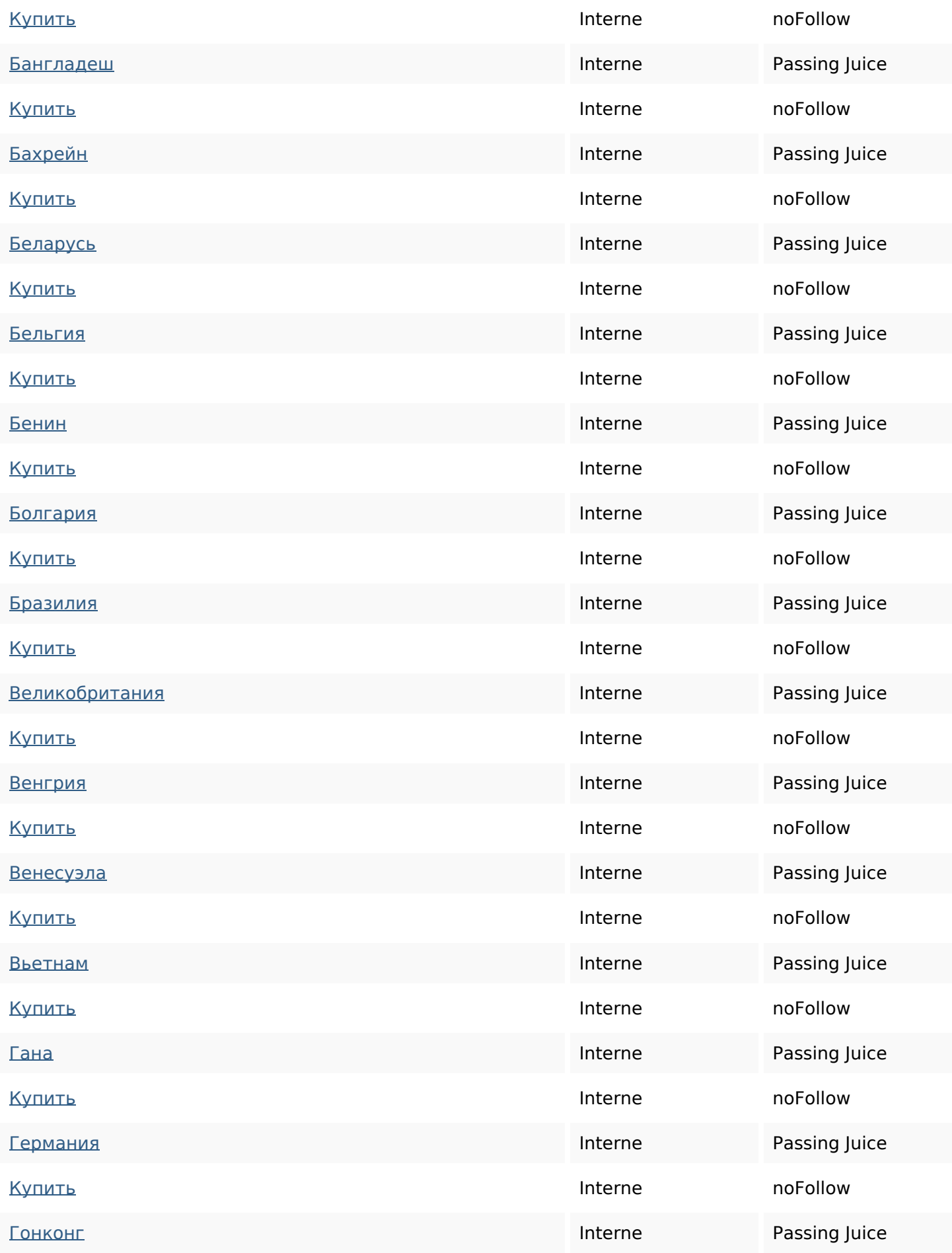

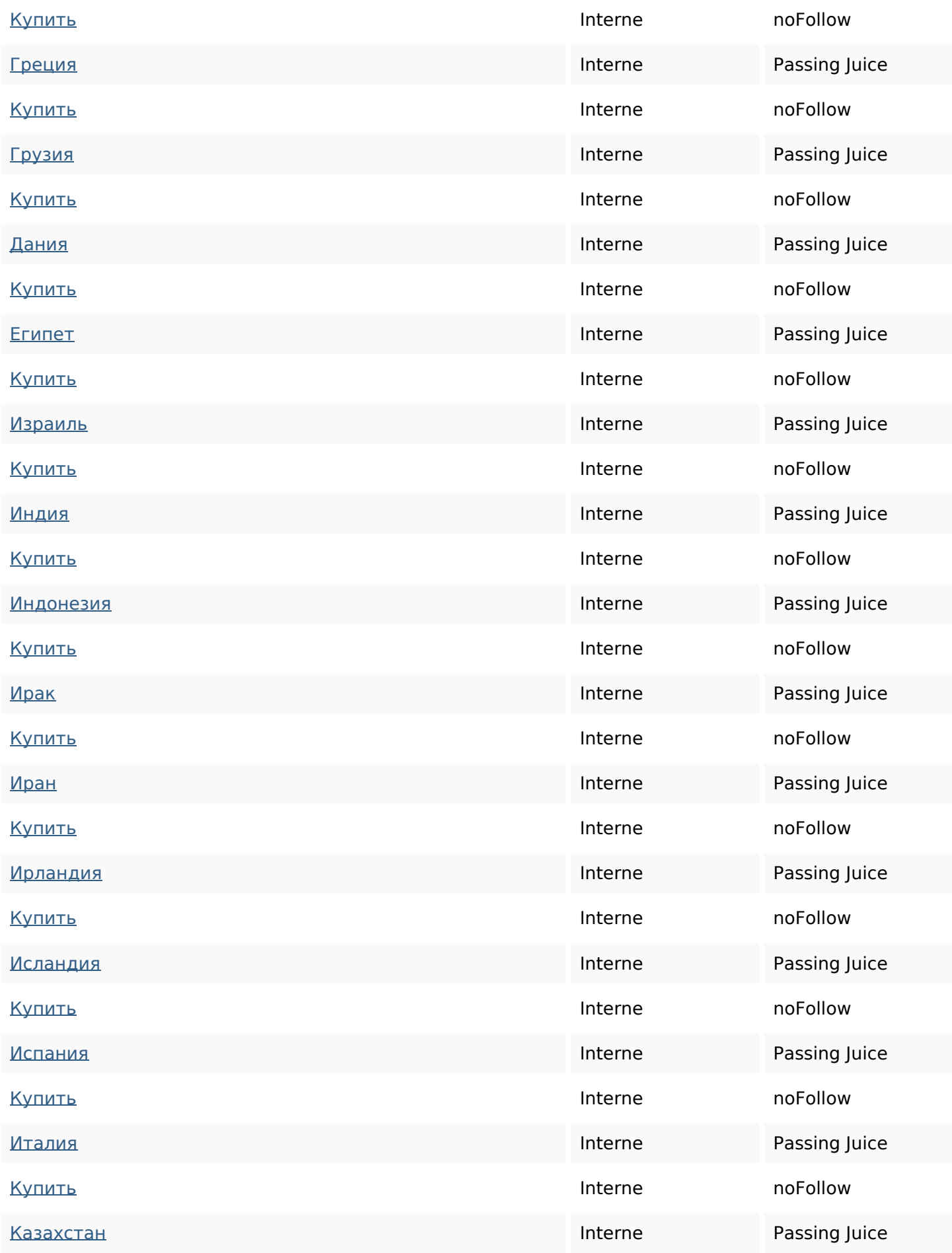

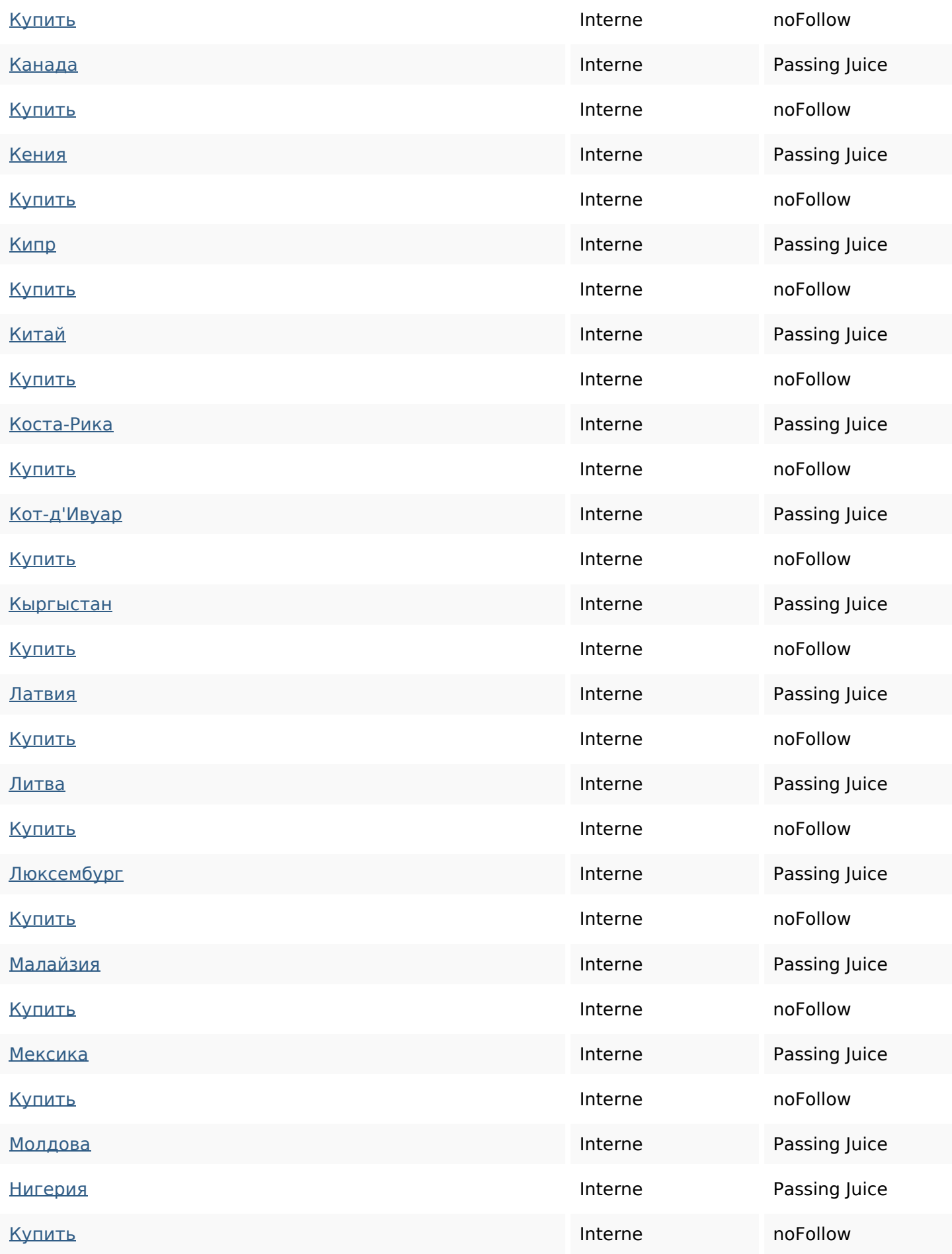

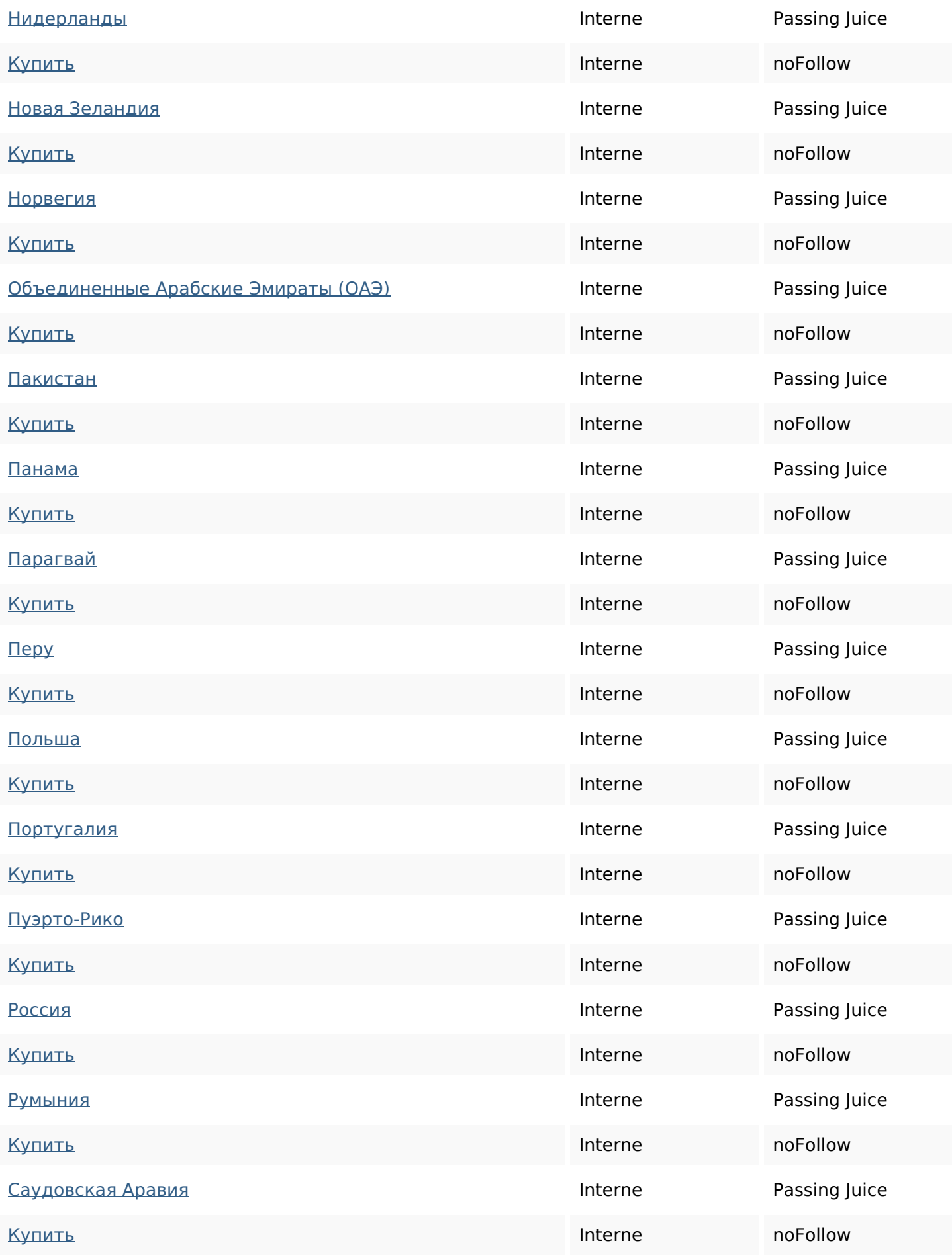

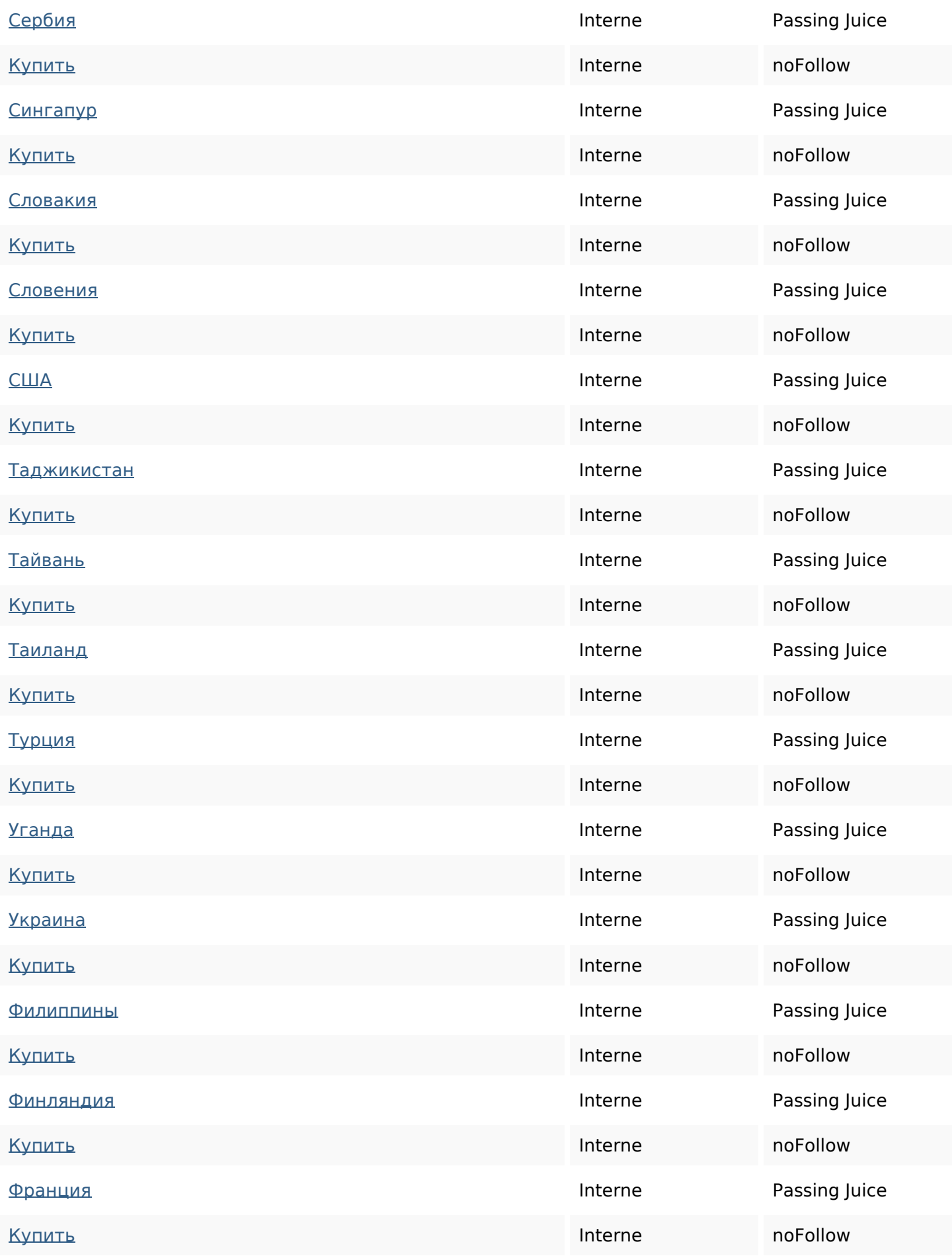

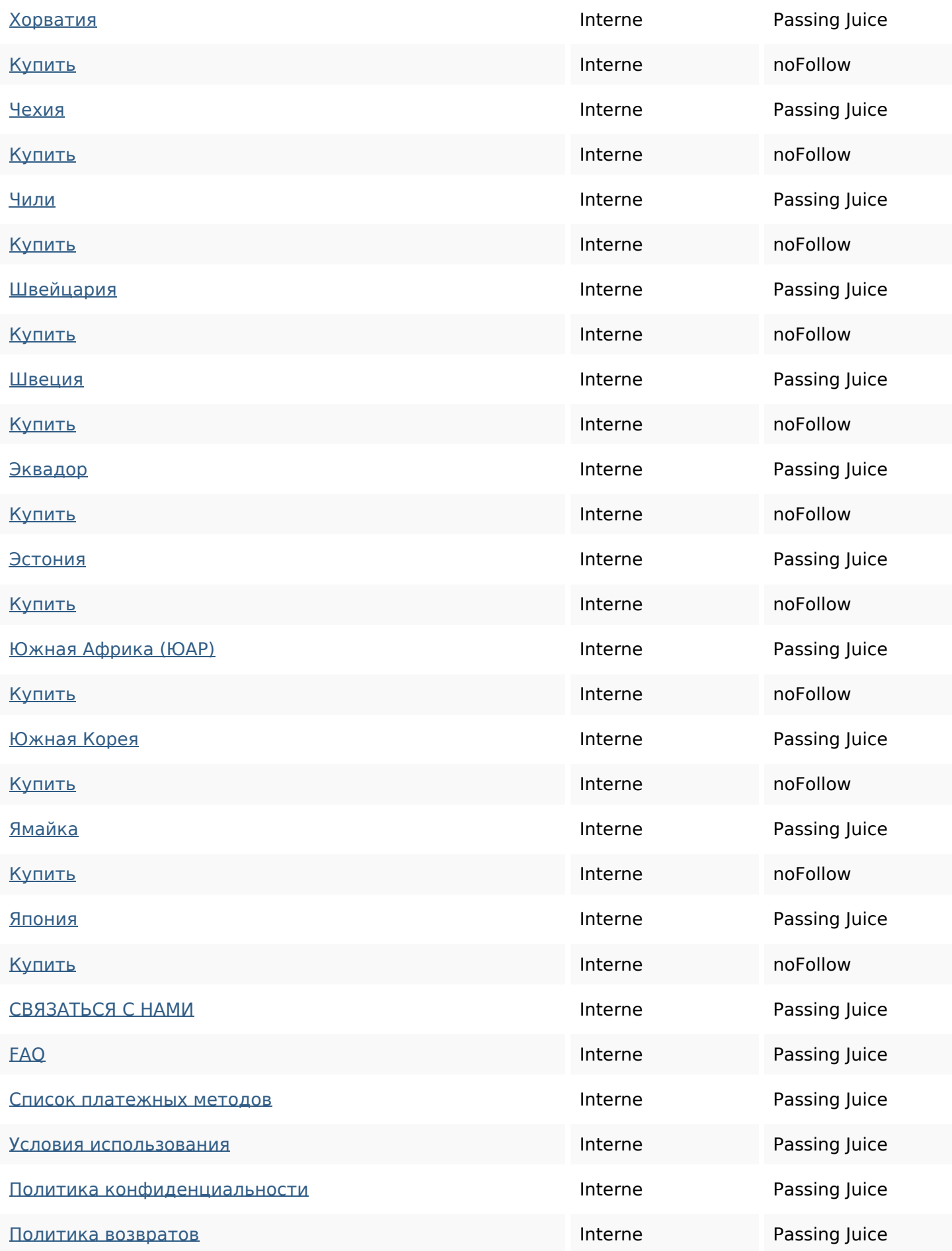

[Обработка cookies-файлов](https://didvirtualnumbers.com/cookie-statement/) и при инструмента и при инструмента и Раssing Juice

#### **Mots-clefs**

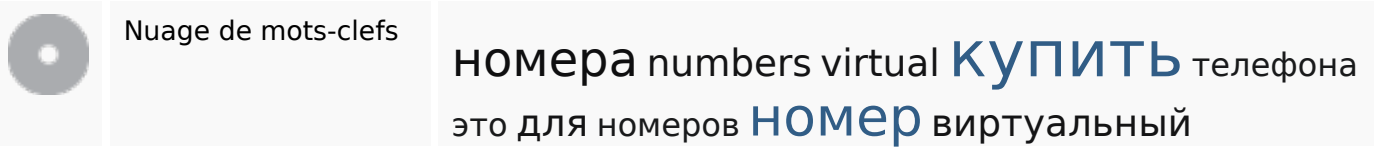

#### **Cohérence des mots-clefs**

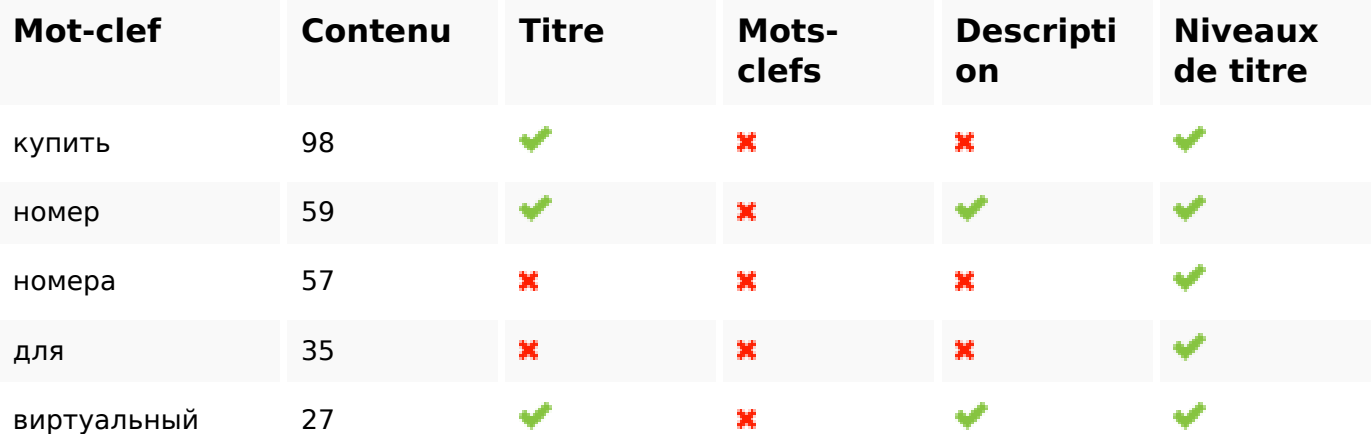

#### **Ergonomie**

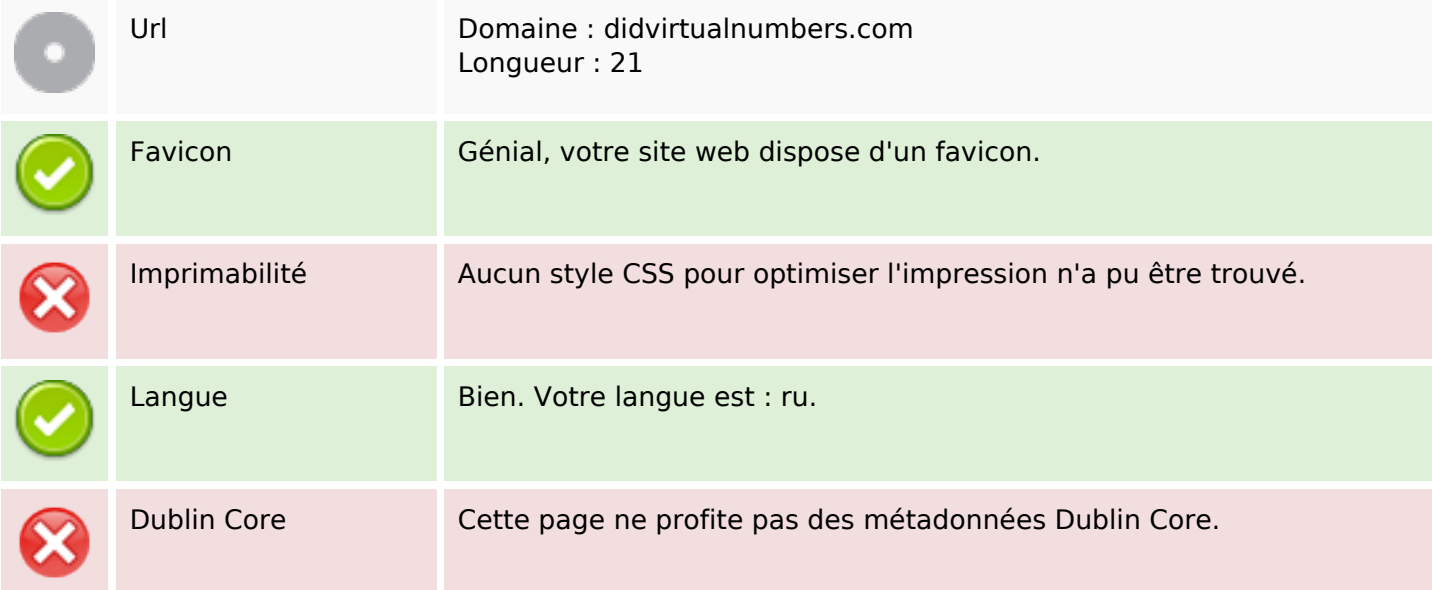

#### **Document**

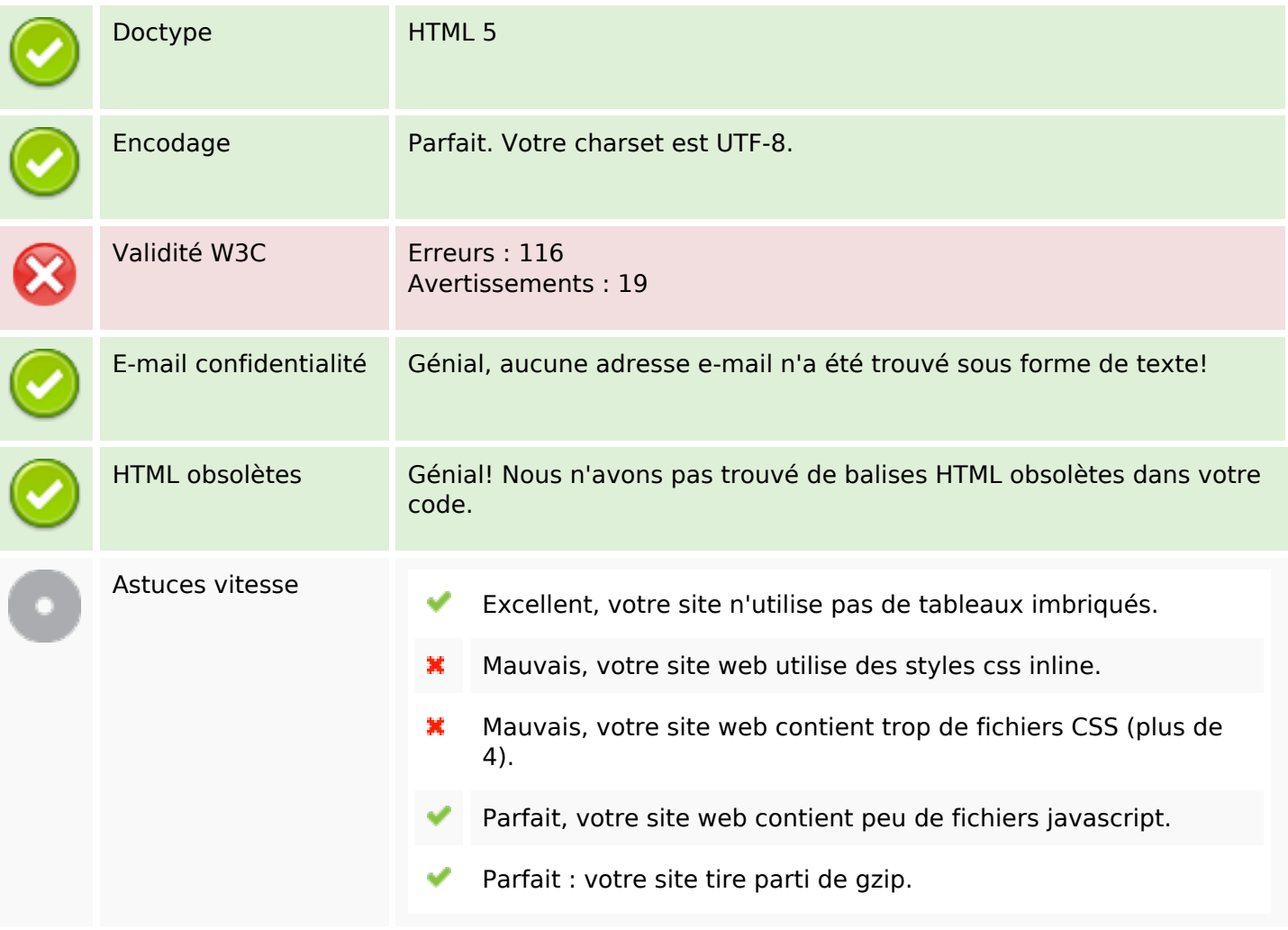

#### **Mobile**

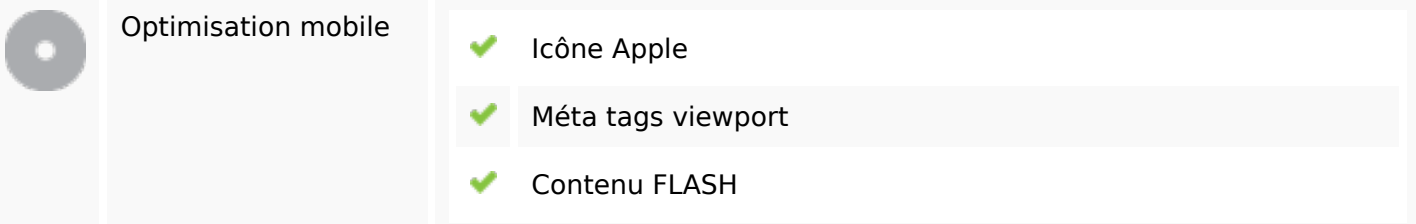

# **Optimisation**

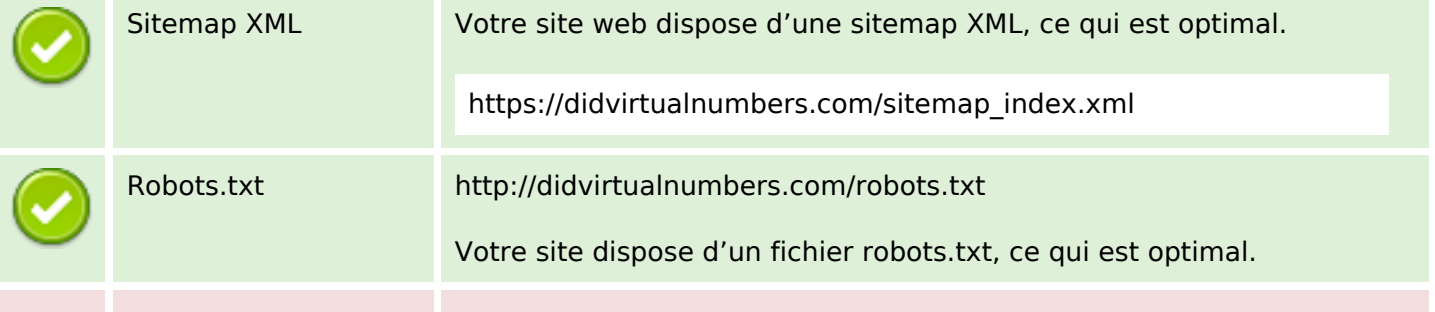

### **Optimisation**

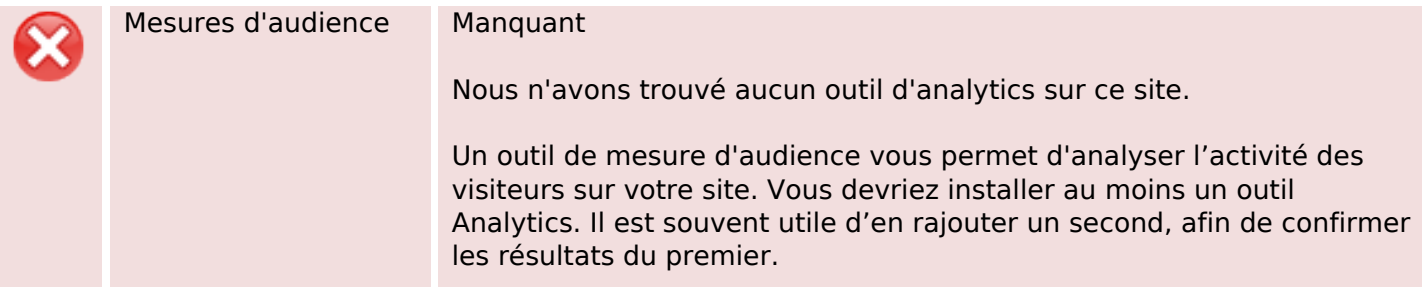